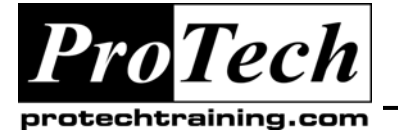

*"Charting the Course ...*

# *... to Your Success!"*

# **Rational TestManager Essentials**

# **Course Summary**

## **Description**

IBM Rational TestManager is the central console for test activity management, execution and reporting. This workshop introduces testers to test automation capabilities of Rational TestManager. The course walks through how to use TestManager to manage test assets, develop test suites, execute automated test scripts, generate reports, and log defects. Throughout the course, support for standardized profession testing best practices support within TestManager is emphasized.

### **Objectives**

At the end of this course, students will be able to:

- Design and create a test plan
- Define test inputs and build test cases
- Define and plan testing activities within a project plan
- Configure test cases and define test scenarios
- Set-up and execute a manual test
- Create, set-up and execute a test suite
- Run planning reports using Rational TestManager
- Use test logs and reports

#### **Topics**

- Introduction to Test Manager
- Automated Testing Principles
- Test Plans and Cases
- TestManager Execution
- TestManager Reporting

#### **Prerequisites**

This is not a testing theory course. Participants should be familiar with and have experience with testing concepts and protocols including basic test case design and test reporting using professional testing standards.

#### **Duration**

One day

Due to the nature of this material, this document refers to numerous hardware and software products by their trade names. References to other companies and their products are for informational purposes only, and all trademarks are the properties of their respective companies. It is not the intent of ProTech Professional Technical Services, Inc. to use any of these names generically

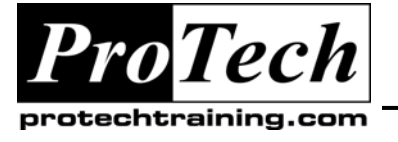

*"Charting the Course ...*

# *... to Your Success!"*

# **Rational TestManager Essentials**

# **Course Outline**

## **I. Introduction to Test Manager**

- A. Overview Rational TestManager
- B. The testing work flow used with **TestManager**
- C. Features of TestManager
- D. The working environment of **TestManager**
- E. Integration with other Rational Tools

### **II. Automated Testing Principles**

- A. Testing Best Practices
- B. Test Planning
- C. Test Specification
- D. Test Execution
- E. Test Reporting

## **III. Test Plans and Cases**

- A. Developing test plans
- B. Opening test plans
- C. Using folders to organize test cases
- D. Adding test cases
- E. Designing a test
- F. Designing a test
- G. Test setups: Pre and post conditions
- H. Pass/Fail and acceptance criteria
- I. Test scenarios

## **IV. TestManager Execution**

- A. Automation of tests using test scripts
- B. Running test scripts
- C. Built-in and extensible test scripts
- D. Executing tests
- E. Executing test cases
- F. Executing test suites
- G. Executing Rational Manual Tester scripts
- H. Executing Rational Functional Tester scripts

## **V. TestManager Reporting**

- A. Working with test logs, reports and summaries
- B. Examining test case results
- C. Search/Query TestManager
- D. Printing and searching logs
- E. Reports in TestManager
- F. Types of reports

Due to the nature of this material, this document refers to numerous hardware and software products by their trade names. References to other companies and their products are for informational purposes only, and all trademarks are the properties of their respective companies. It is not the intent of ProTech Professional Technical Services, Inc. to use any of these names generically